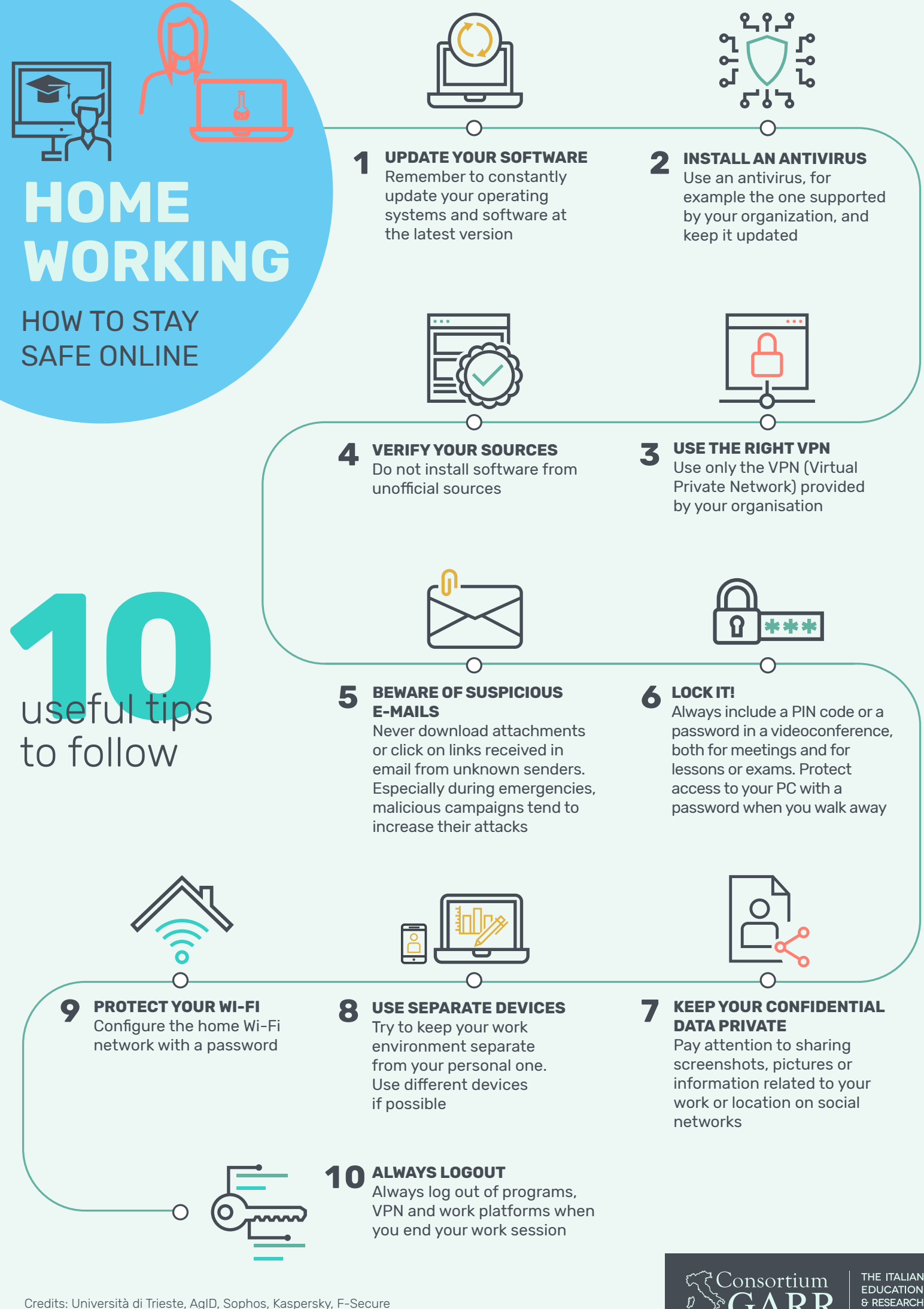

NETWORK

Credits: Università di Trieste, AgID, Sophos, Kaspersky, F-Secure Credits icons: I Putu Kharismayadi from the Noun Project